## IPv4 割り当て審議申請記入例

(※印のついている項目は必須項目です)

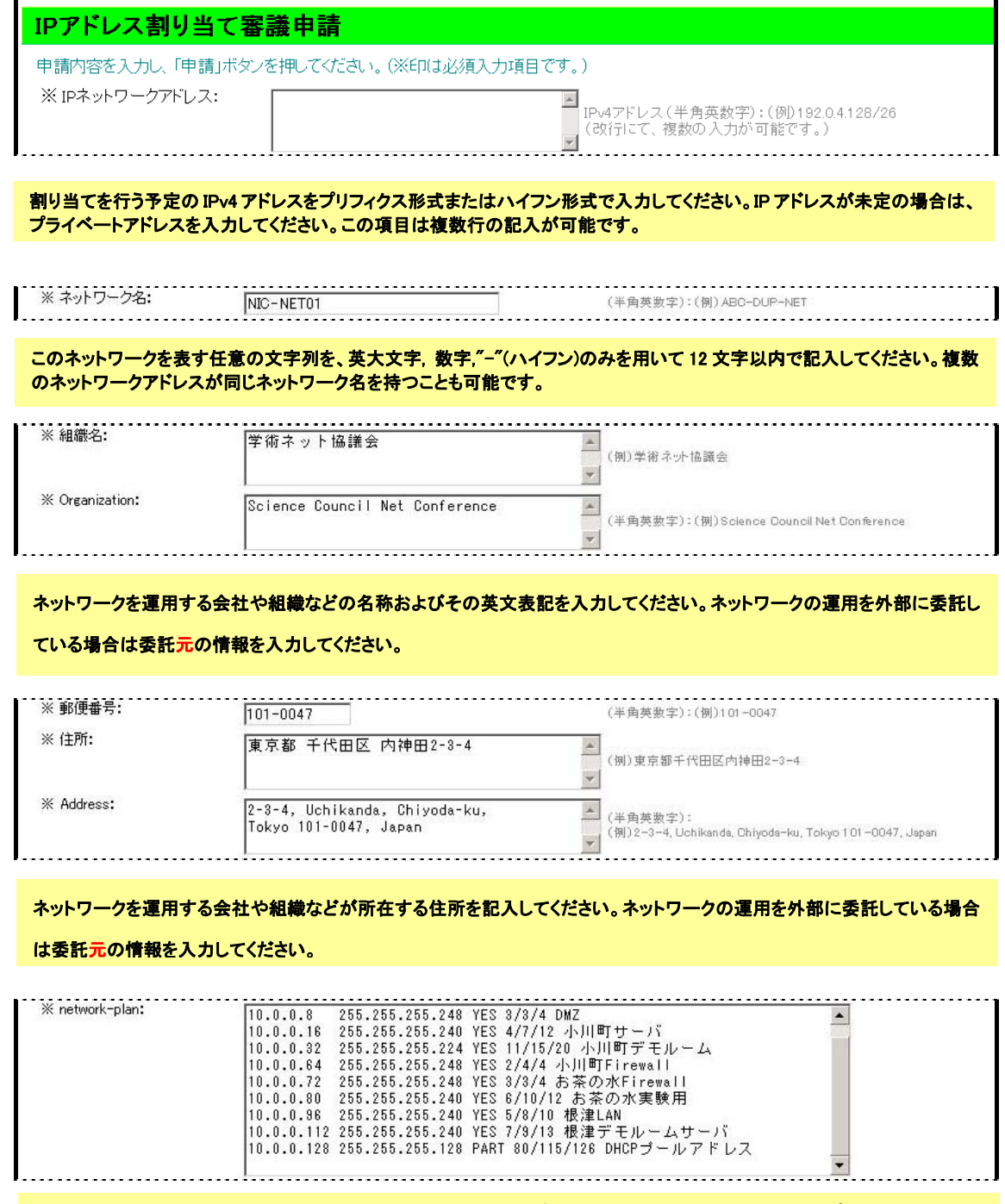

割り当てを行う予定の IPv4 アドレスを、以下の例を参考にしてサブネット毎に入力してください。ただし、プライベートアドレス を用いて構築する部分については記入しないでください。この項目は複数の入力が可能です。

## (記入形式)

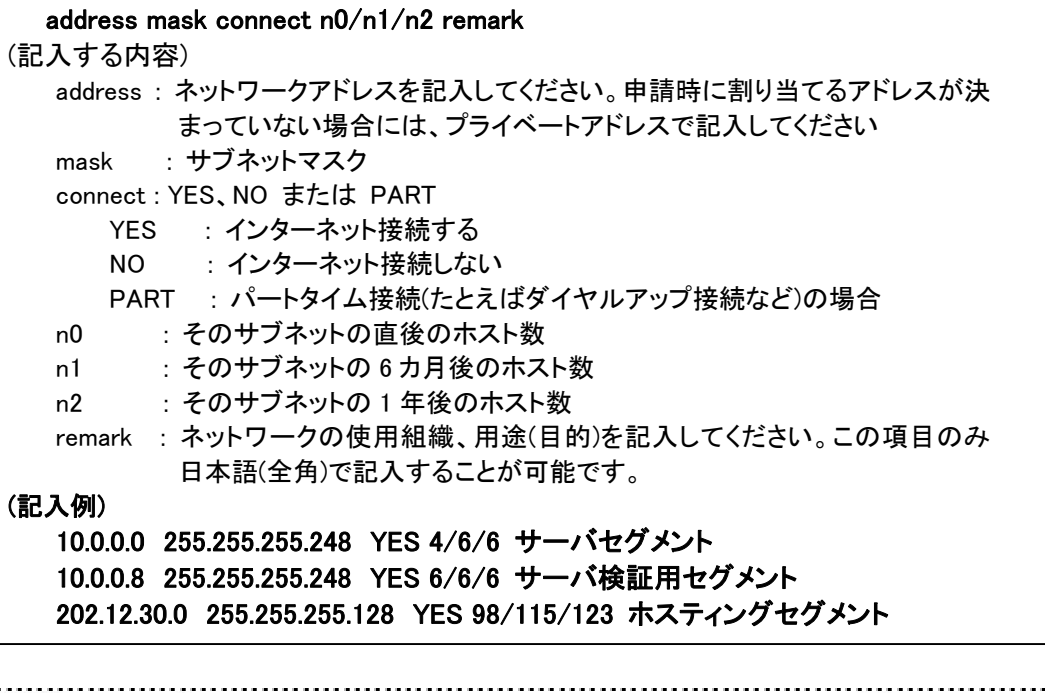

old-network:

現在、新たに IPv4 アドレスの割り当てを行おうとしているネットワーク内で既に利用している IPv4 アドレスの構成を、以下の 例を参考にしてサブネット毎に入力してください。ただし、プライベートアドレスを用いて構築した部分については記入しない でください。この項目は複数の記述が可能です。

## (記入形式)

address mask connect n0/n1/n2 remark (記入する内容) address : ネットワークアドレスを現在割り当てているグローバルアドレスで記入して ください mask : サブネットマスク connect : YES、NO または PART YES : インターネット接続する NO : インターネット接続しない PART : パートタイム接続(たとえばダイヤルアップ接続など)の場合 n0 : そのサブネットの直後のホスト数 n1 : そのサブネットの 6 カ月後のホスト数 n2 : そのサブネットの 1 年後のホスト数 remark : ネットワークの使用組織、用途(目的)を記入してください。この項目のみ 日本語(全角)で記入することが可能です。 (記入例) 192.41.192.0 255.255.255.248 YES 6/6/6 サーバセグメント 202.12.30.128 255.255.255.128 YES 126/126/126 ホスティングセグメント

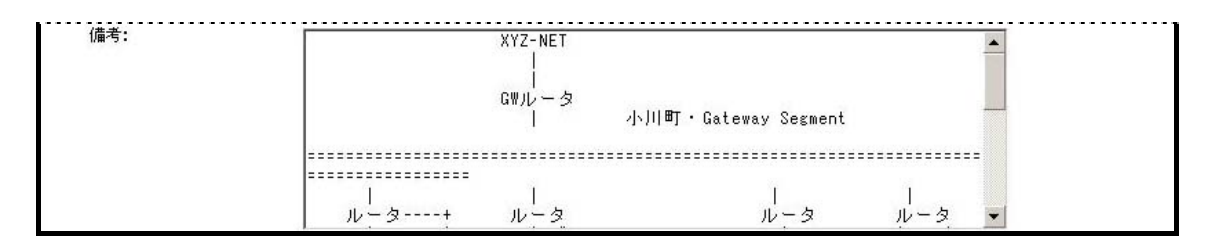

申請にあたって役立つと思われるその他の任意の詳細情報を記入することができます。例えば、ネットワークトポロジを表す 図表や、アドレス空間利用およびサブネット計画の根拠を示す詳しい説明があれば、JPNIC 担当者が申請ネットワークに関 する必要条件を理解しやすくなります。

詳細につきましてはページ末尾の「審議参考資料について」および「審議参考資料完成例」をご確認ください。

## [参考資料の提出方法に関する補足]

説明し切れない内容などは、審議参考資料として別にご提出いただくことも可能です。審議参考資料はMS Officeなどアプリ ケーションで作成されたファイルや PDF ファイルも受け付けております。ファイルをお送りいただくときは、あらかじめ JPNIC から通知された「受付番号」をご用意のうえ、Web 申請システムの「資源申請メニュー」の「補足資料提出」にある「ファイルア ップロード」を選択してください。

■審議参考資料について

審議参考資料には、申請書のアドレス数をどのように算出したかの説明と、その根拠となる数字 等を記載します。

提供するサービス等により、ご説明いただく内容は異なります。IP アドレス申請時に説明いただき

たい内容につきましては「審議の際に必要な情報」をご参照ください。以下は一例です。この他に も IP 指定事業者がアドレス数算出の説明、その裏づけとして有効であると判断したものがあれば ご提出ください。

ユーザ LAN への割り当て

・ IP アドレスを利用する機器の用途と台数の内訳

2 次 ISP のインフラストラクチャへの割り当て

- 提供するサービス内容(既存・予定)
- ・ ネットワーク構成図(既存・構築予定)
- ・ 顧客獲得数(過去の実績・今後の計画)
- ・ アドレス割り当て方針(1 ユーザ:x IP)
- ・ 機器の設置計画
- ・ 機器の購入状況

また、上記数字の裏付け資料として、機器発注書・納品書、ユーザ ID 一覧、ホスティングサービ スで収容するドメイン名の一覧等の提出を求めることがあります。

■審議参考資料完成例

この例は、IP 指定事業者が顧客の社内ネットワークへ IP アドレスを割り当てるケースです。

```
2) 必要アドレス数 
  割り当てサイズ:/29 
  利用の内訳は下記の通り。機器の手配はすべて確定済です。 
  ftp server 1 / 1 / 1dns server 1 / 1 / 1自社用 web server \begin{array}{ccccccc} 1 & \diagup & 1 & \diagup & 1 \end{array}mail server 1 / 1 / 1IP マスカレード(PC100台) 1 / 1 / 1
 -------------------------------------------------------------- 
     合計 5 / 5 / 5 
1) 申請理由 
株式会社 XXX が新規に構築する社内ネットワークへ割り当てを行います。
```